# **Infrastructure - Task #636**

# **Deploy the monitoring system central monitoring service**

2010-05-28 20:16 - Dave Vieglais

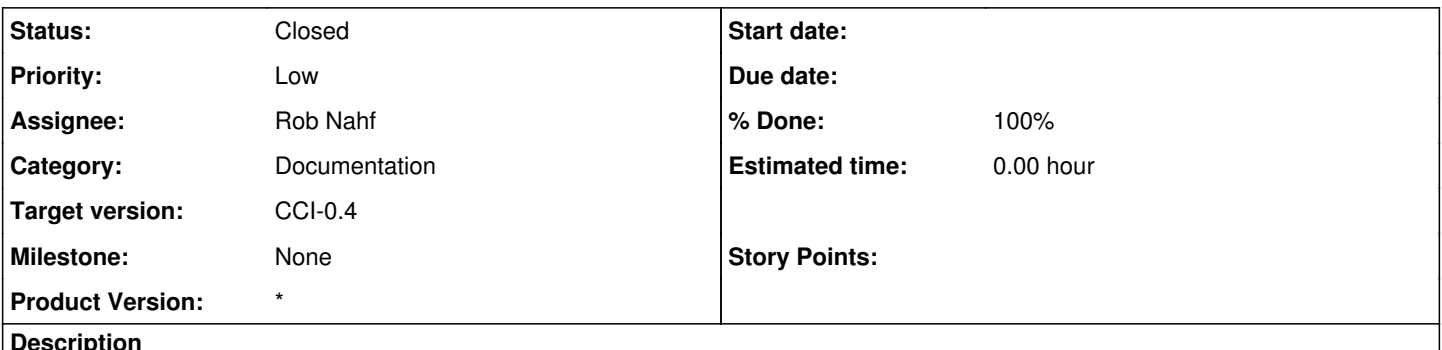

**Description**

Deploy the monitoring system central monitoring service. This involves setting up a VM, deploying the necessary software for the monitoring service, and performing the initial configuration.

caveats: will need to poke in the correct IP address for the ORN physical server, once known.

## **History**

### **#1 - 2010-06-02 15:35 - Rob Nahf**

packages downloaded locally, ready to deploy to monitor.dataone.org server. Many install requirements for the three monitoring tools, so I upped the total work estimate to 8 hours. Nagios also warns of involved configuration work, so maybe more is needed. We'll see after I get the packages deployed.

# **#2 - 2010-06-02 22:05 - Rob Nahf**

Nagios, Munin, and cacti deployed to monitor.dataone.org. Nagios web page available at <http://monitor.dataone.org/nagios3/>(requires username/password). Need to test Munin and cacti.

### **#3 - 2010-06-03 15:03 - Rob Nahf**

Cacti and munin web sites at: <http://monitor.dataone.org/cacti/> and ../munin, respectively. Password for cacti required. Still need to configure graphs for both, add developers to the notification group for nagios, and add CN machines to the monitoring facility.

## **#4 - 2010-06-04 06:34 - Rob Nahf**

updated config files for Nagios, and successfully routed notifications to my email address, and added cn-dev to the host list, but getting a packet filtered error. Probably because I need to install a plug-in on cn-dev. Took way too long, but I think I ironed out how all the config files work together.

### **#5 - 2010-06-07 16:06 - Rob Nahf**

have set up configuration files for the set of machines in the diagram. Need to consolidate nrpe deployment configuration, and test.

### **#6 - 2010-06-09 05:14 - Rob Nahf**

completed set up of Nagios on the monitoring server, including the configurations to use nrpe for remote health checks on the CNs.

## **#7 - 2010-06-14 15:42 - Rob Nahf**

*- Status changed from Closed to 4*

### **#8 - 2010-06-14 15:44 - Rob Nahf**

worked out Cacti configurations, and tested ssh communication on cn\_dev using my account. Need to switch to dedicated account, and set up remaining hosts.

# **#9 - 2010-06-16 22:06 - Rob Nahf**

*- Status changed from 4 to Closed*

created, tested, and deployed 2 plugins for monitoring disk space (% used), and network IO (packets transmitted/received). Remaining work is to add the remaining CN hosts.